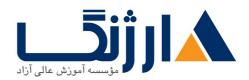

خیابان ولیعصر، نبش فاطمی، کوچه بوعلی سینا شرقی، پلاک ۱۷ تلفن: ۵۰ – ۸۸۹۶۹۱۴۲ | فاکس: ۸۸۹۶۹۱۴۲

# CCIE Enterprise Triad: Connectivity, Security, (Automation (SISE, SDA FND, ENAUTO

سرفصل ها

Part one: Cisco SDA fundamentals

Describe Cisco SD-Access architecture and its components

Explain Catalyst Center deployment models, scaling, and high availability

Identify Cisco SD-Access fabric protocols and node roles

Understand the Cisco SD-Access Wireless deployment models

Automate Day · device onboarding with Catalyst Center LAN Automation and Network PnP

Deploy simple Cisco SD-Access fabric networks

Monitor health and performance of the network with Catalyst Center Assurance Interact with the Catalyst Center Platform Intent APIs

#### LAB OUTLine:

Explore Catalyst Center User Interface

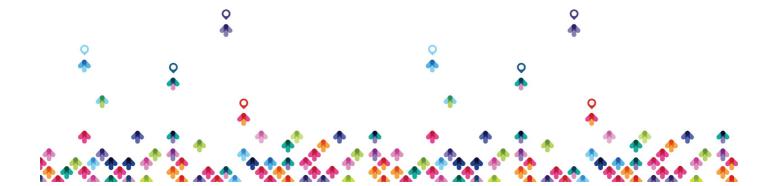

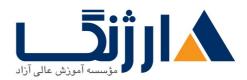

خیابان ولیعصر، نبش فاطمی، کوچه بوعلی سینا شرقی، پلاک ۱۷ تلفن: ۵۰ – ۸۸۹۹۵۳۴۸ | م۸۸۹۵۷۰۷۵ | فاکس: ۸۸۹۶۹۱۴۲

Verify Location Identifier Separation Protocol (LISP) Operation in Cisco SD-Access

Integrate Catalyst Center and Cisco Identity Services Engine (Cisco ISE) [Simulation]

Bringing up fabric!

Provision Underlay Networks with Catalyst Center LAN Automation [Simulation]

Provision Underlay Networks with Catalyst Center LAN Automation (cont.)

Deploy Cisco SD-Access Single Site Fabric [Simulation]

Deploy Cisco SD-Access Single Site Fabric (cont.)

Explore Catalyst Center Assurance [Simulation]

Cisco DNA Assurance Issues and Guided Remediation [Simulation]

#### Part Two: Cisco SISE

#### **Basic Intro**

- 1.1 Configure personas
- 1.7 Describe deployment options
- 1. Describe hardware and virtual machine performance specifications
- 1. Poscribe zero-touch provisioning

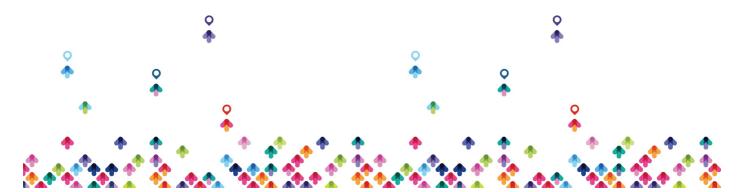

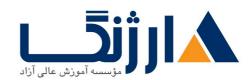

خیابان ولیعصر، نبش فاطمی، کوچه بوعلی سینا شرقی، پلاک ۱۷ تلفن: ۵۰ – ۸۸۹۹۵۳۴۸ | ماکس: ۸۸۹۶۹۱۴۲

۲ policy enforcement

Y.1 Configure native AD and LDAP

۲.۲ Describe identity store options

۲.۲.a LDAP

**7.7.b AD** 

۲.۲.C PKI

Y.Y.d Multifactor authentication

۲.۲.e Local

۲.۲.f SAML IDP

۲.۲.g Rest ID

Y.T Configure network access using A-Y.1X

۲.۴ Configure wired network access using A-۲.1X and IBNS ۲.۰

۲.۴.a Monitor mode

۲.۴.b Low impact

۲.۴.c Closed mode

۲.۵ Implement MAB

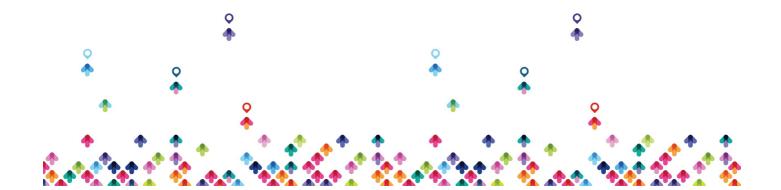

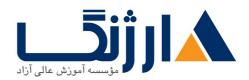

خیابان ولیعصر، نبش فاطمی، کوچه بوعلی سینا شرقی، پلاک ۱۷ تلفن: ۵۰ – ۸۸۹۹۵۳۴۸ | م۸۸۹۵۷۰۷۵ | فاکس: ۸۸۹۶۹۱۴۲

- ۲.9 Configure Cisco TrustSec
- Y.Y Configure policies including authentication and authorization profiles
- τ guest and web
- ۳.1 Configure web authentication
- ۳.۲ Configure guest access services
- ۳. Configure sponsor and guest portals
- **F BYOD**
- **F.1 Describe Cisco BYOD functionality**
- a.v.a Use cases and requirements
- ۵.۱.b Solution components
- a.i.c BYOD flow
- **a** Device Administration
- ۵.۱Compare AAA protocols
- ۵.۲ Configure TACACS+ device administration and command authorization

#### Part three: ENAUTO

Network programming foundation

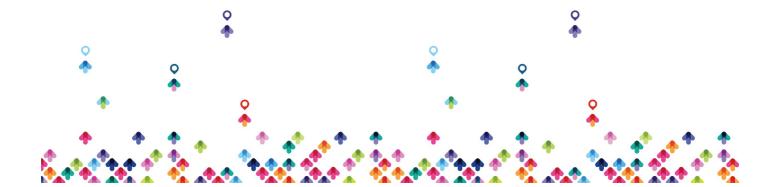

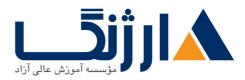

خیابان ولیعصر، نبش فاطمی، کوچه بوعلی سینا شرقی، پلاک ۱۷ تلفن: ۵۰ – ۸۸۹۹۵۳۴۸ | ماکس: ۸۸۹۶۹۱۴۲

- 1.1 Utilize common version control operations with git (add, clone, push, commit, diff, branching, merging conflict)
- 1.7 Describe characteristics of API styles (REST and RPC)
- 1." Describe the challenges encountered and patterns used when consuming APIs synchronously and asynchronously
- 1.4 Interpret Python scripts containing data types, functions, classes, conditions, and looping
- ۱.۵ Describe the benefits of Python virtual environments
- 1.9 Explain the benefits of using network configuration tools such as Ansible and Terraform for automating IOS XE platforms
- Y IBN Intent based networking
- **™** AutoPilot 1.1: Navigating the Basics of Automation
- F Code Harmony: Unifying JSON, XML & YANG for Seamless Data Integration
- f.) Identify the JSON instance based on a YANG model (including YANG Suite)
- F.Y Identify the XML instance based on a YANG model (including YANG Suite)
- ۴.۳ Interpret a YANG module tree generated per RFC۸۳۴۰
- f.f Compare functionality, benefits, and uses of OpenConfig, IETF, and native

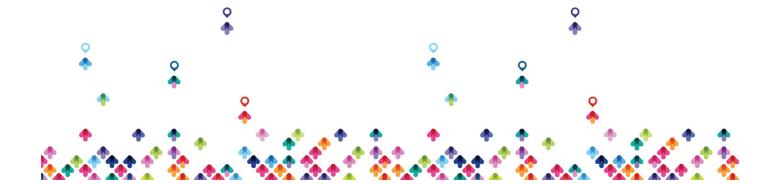

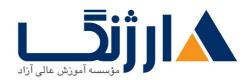

خیابان ولیعصر، نبش فاطمی، کوچه بوعلی سینا شرقی، پلاک ۱۷ تلفن: ۵۰ – ۸۸۹۹۵۳۴۸ | م۸۸۹۵۷۰۷۵ | فاکس: ۸۸۹۶۹۱۴۲

YANG models

۴.۵ Compare functionality, benefits, and uses of NETCONF and RESTCONF

## **Δ Automation Alchemy Lab: Mastering Python, Ansible & NORNIR for Network Magic**

All hands on labs!!!

### Network Command Hub: Orchestrating Cisco Catalyst, DNA, and SD-WAN

- 9.1 Compare traditional versus software-defined networks
- ۶.۲ Describe the features and capabilities of Cisco DNA Center
- 9.Y.a Network assurance APIs
- 87 b Intent APIs
- ۶.۲.c Events and notifications
- 8.Y.d SDA
- 9. \*Describe features and capabilities of Cisco SD-WAN vManage APIs
- 9.4 Implement a Python script to perform API requests for Cisco SD-WAN vManage Device Inventory APIs to retrieve and display data
- ۶.۵ Construct API requests for Cisco SD-WAN vManage Administration

مخاطبان دوره

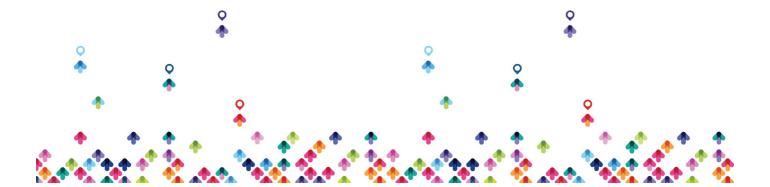

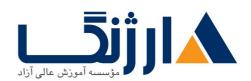

خیابان ولیعصر، نبش فاطمی، کوچه بوعلی سینا شرقی، پلاک ۱۷ تلفن: ۵۰ – ۸۸۹۹۵۳۴۸ | ماکس: ۸۸۹۶۹۱۴۲

- كارشناسان ارشد شبكه
  - مديران شبكه
- مديران امنيت شبكه

پیش نیاز ها

دوره CCNP

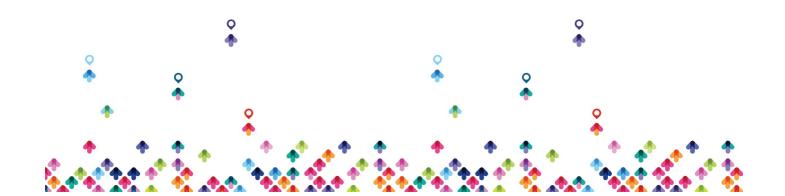